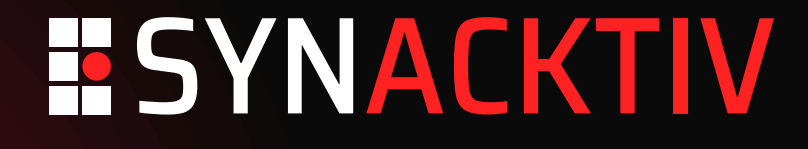

### **0-Click RCE on the Tesla Infotainment Through Cellular Network**

**OffensiveCon**

**May 11th 2024**

#### **Who are we**

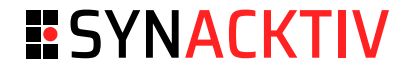

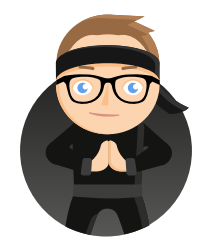

#### **David BERARD**

Security expert

@p0ly

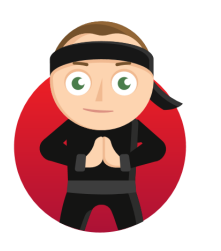

**Vincent DEHORS**

Security expert @vdehors

#### **Synacktiv**

- Offensive security
- 170 Experts ■
- Pentest, Reverse Engineering, Development, Incident Response ■

#### **Reverse Engineering team**

- 50 reversers ■
- Low level research, reverse Engineering, vulnerability research, exploit development, etc. ■

#### **Previous work**

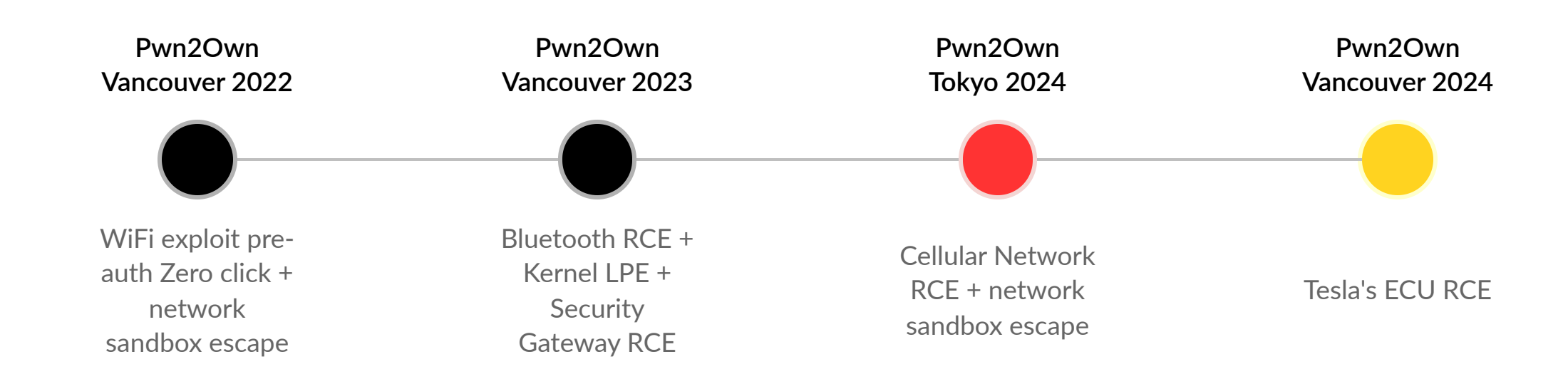

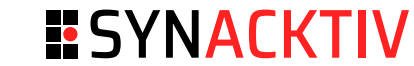

#### **Hardware architecture**

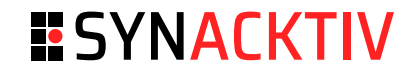

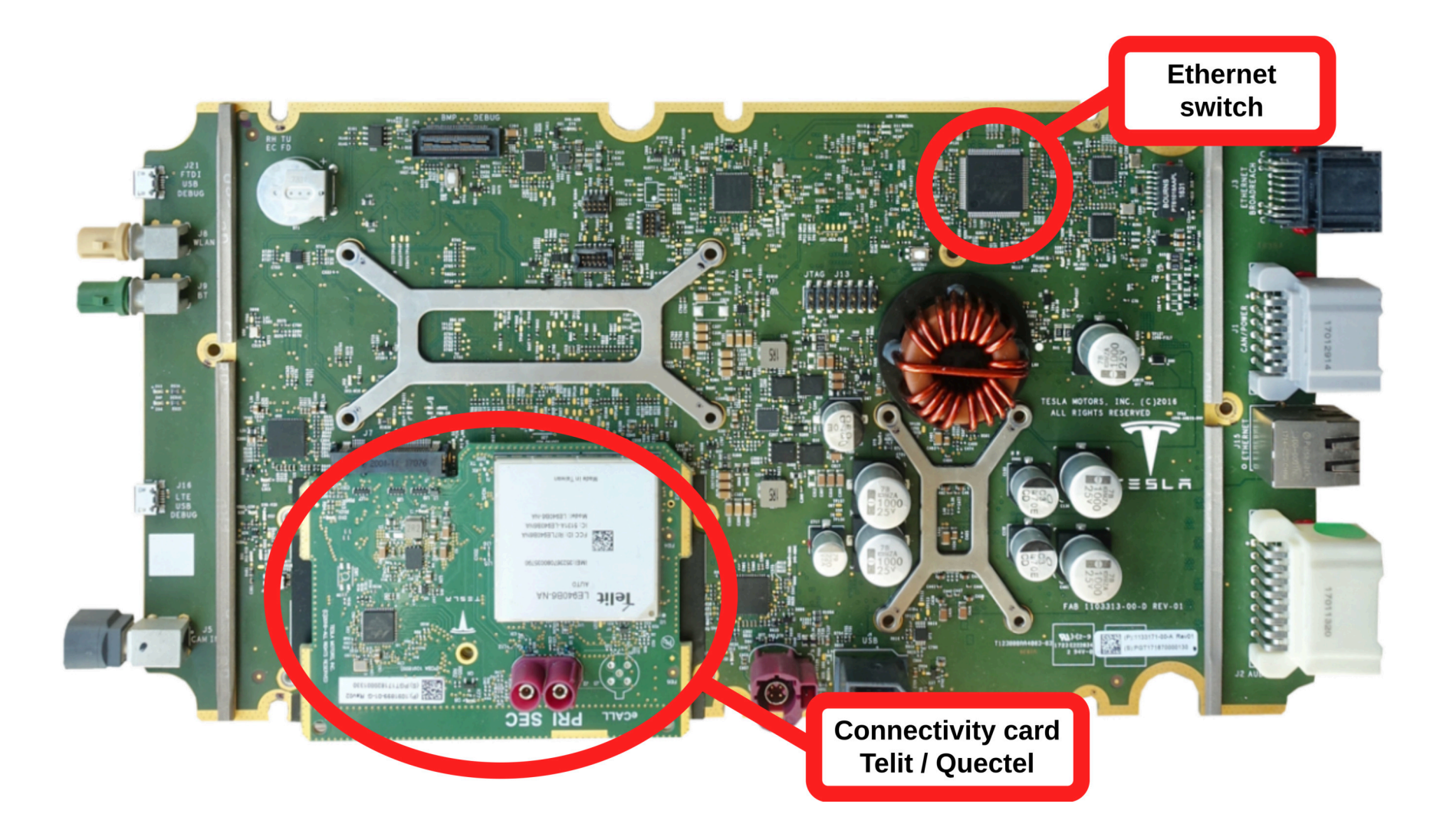

#### **Hardware architecture**

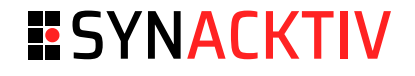

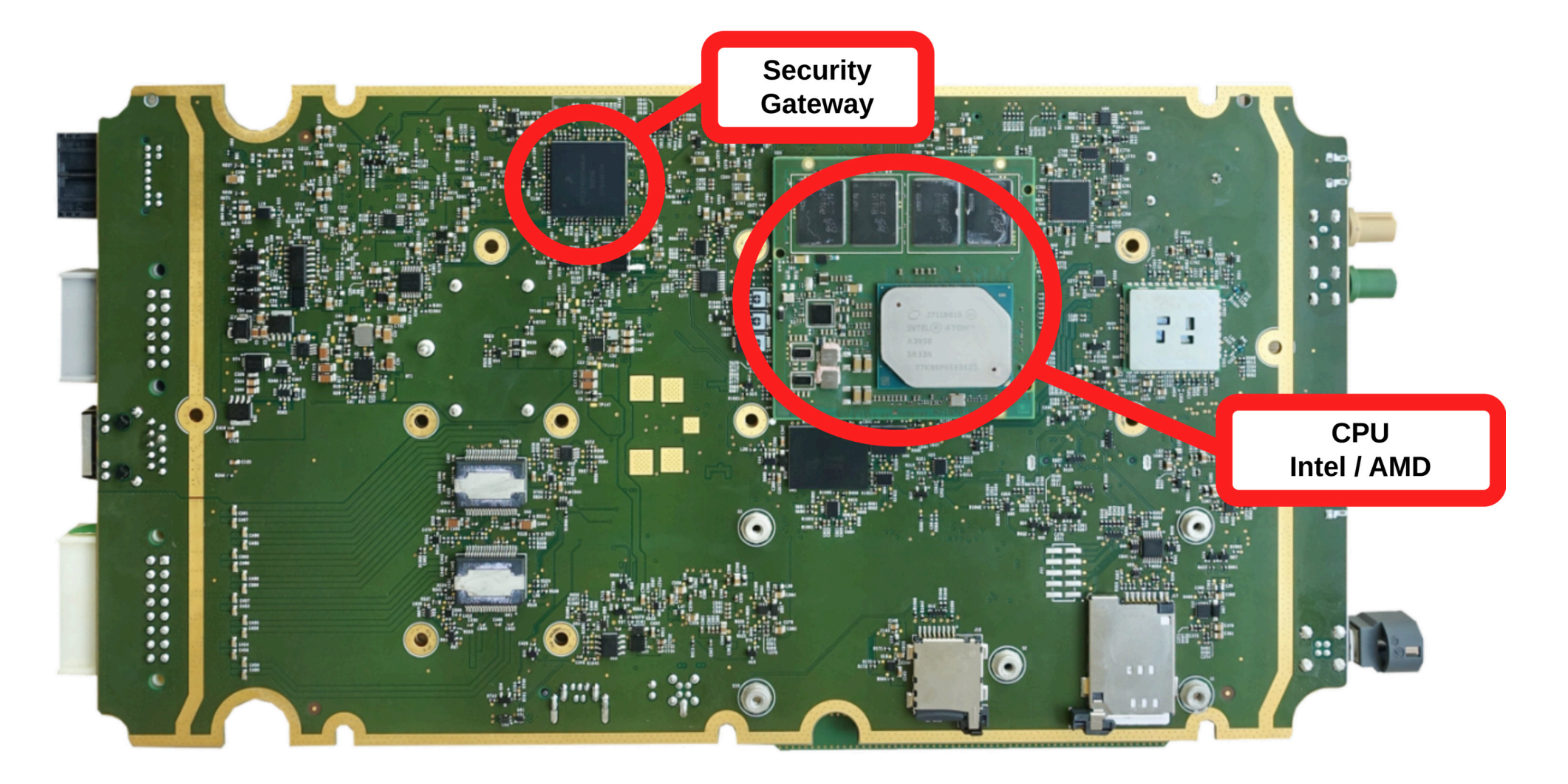

### **Network architecture**

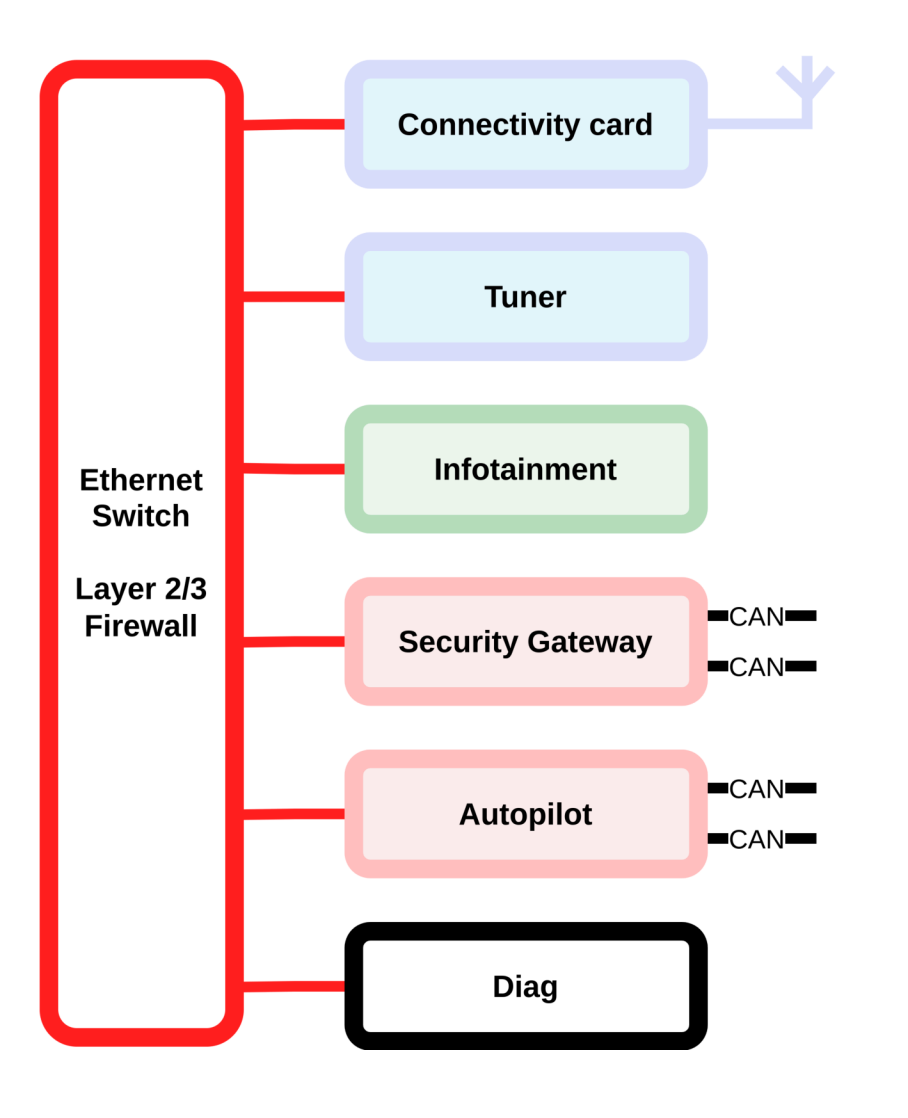

#### **LTE connectivity**

- Provided to Infotainment & Autopilot through Ethernet network
- Setup by Ofono software on the Infotainment through AT commands over TCP
- VLAN on the Ethernet network for data channel

#### **Firewall**

- Filtered at various level: ■
	- switch ■
	- infotainment ■
	- **connectivity card 6**

**ESYNACKTIV** 

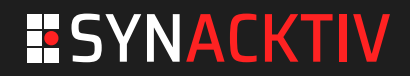

#### **Connectivity card RCE**

# **Connectivity card: System**

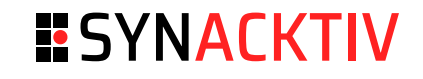

#### **Studied version: Quectel**

- Qualcomm Baseband
- ARM Application processor
	- Linux System
	- Tasty mix of Yocto, Android, and Ubuntu distribution
- Newer versions also provide WLAN and Bluetooth connectivity to the infotainment

#### **Free root shell on the UART test points**

```
sa415m login: root
~\sim # id
uid=0(root) gid=0(root) groups=0(root),3003(inet) context=u:r:shell:s0
```
- Very useful for debugging
- **/etc** partition is R/W  $\rightarrow$  add your ssh key and profit ■

# **Connectivity card: Network**

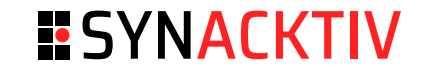

- rmnet0 → LTE/GPRS interface
	- IP address dynamically allocated by the cellular network ■
- $\blacksquare$  ethO  $\rightarrow$  Interface connected to the internal Ethernet switch
	- **bridge0** 192.168.90.60 ■
	- bridge20 192.168.20.1 VLAN data ■
- Trafic is NAT'ed from **bridge20** to **rmnet0** ■
- AT commands
	- **Ofono** (on the infotainment) sends AT commands to the card over TCP ■
	- **ql\_atfwd** process is responsible of handling AT commands ■
	- Listen on **192.168.90.60:50950** ■

# **Connectivity card: Command injection**

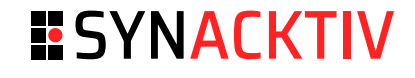

■ ql\_atfwd vulnerability in one of the AT command handler

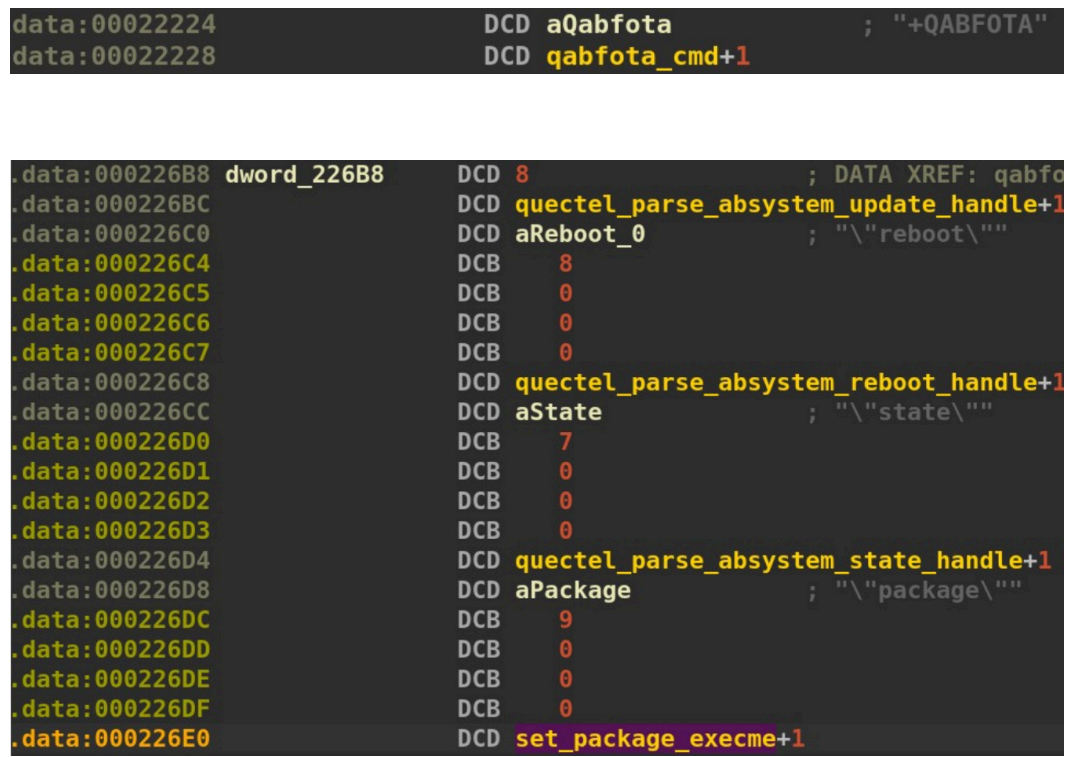

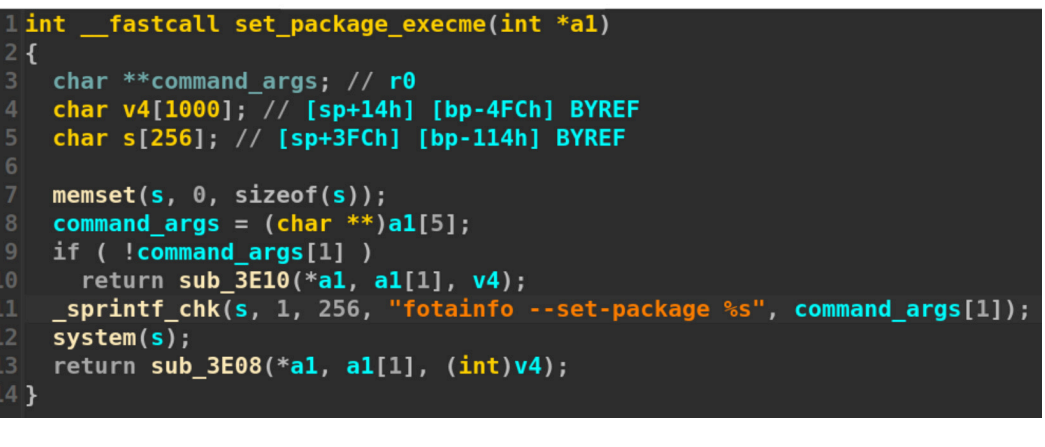

AT+QABFOTA="package","\$(injected command)"

- Should be reachable only from the internal network as **ql\_atfwd** listen only on 192.168.90.60:50950 !
- But ... ■

# **Connectivity card: IP configuration**

#### **ESYNACKTIV**

- rmnet0 → LTE/GPRS interface
	- IP address dynamically allocated by the cellular network ■
	- **Address advertised from the network is not verified** ■
	- Local IP can be affected by the network ■
	- As **ql\_atfwd** listen on **192.168.90.60:50950** it may be reached from the cellular network ■
- **But an Iptables rule prevents that :(** ■
	- Could be cool to have the firewall disabled no?

# **Connectivity card: Firewall bypass**

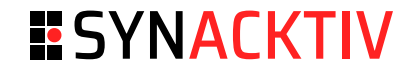

- By chance we observed that at times the firewall is not active after a reboot ■
- While booting systemd starts two processes that use the iptables lock ■
	- firewall that loads the defaults iptables rules ■
	- **QCMAP\_ConnectionManager** process responsible for dynamically adding iptables rules ■
- If **firewall** can't take the lock, the default rules are not loaded, and exits properly ■

sa415m firewall[1005]: Another app is currently holding the xtables lock. Perhaps you want to use the -w option?

- This situation occurs in about 25% of the connectivity card boots ■
- We have to find a way to have this lack of firewall situation remotely, on normal operation the connectivity card doesn't reboot ■

# **Connectivity card: Firewall bypass**

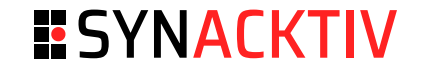

- A connectivity card reboot mechanism is implemented on the Infotainment
	- When the LTE connectivity is established, the Infotainment checks the Internet access ■
	- If the Internet check fails 3 times, the connectivity card is rebooted ■
	- Checks are based on HTTP requests, so the Cellular network can make this test fail ■
	- Reboots are limited to 4 reboots per 30 minutes, but are based on local time ■
	- The infotainment sends NTP requests, so the Cellular network can change the time to bypass this limit and make the board reboot more than 4 times ■

# **Connectivity card: exploitation sumup**

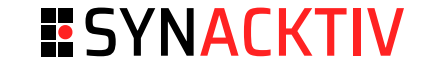

- 1. The attacker PC runs the base station and affects the local IP to the client
- 2. If the firewall is detected to be active, the board is rebooted by making the connectivity check fail
- 3. If the firewall is inactive, the attacker PC replies to the connectivity check to keep the board UP
- 4. As AT commands can be sent from the cellular network when firewall is not active, the command injection vulnerability is used to execute arbitrary commands as root on the connectivity card
	- Firewall is disabled permanently (by writting to /etc)
	- An SSH key is added to connect remotely to the board through SSH ■
	- **Next stage:** exploit the Infotainment from the connectivity card ■

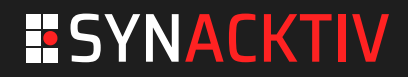

#### **From Modem to Infotainment**

#### **Attack surface from the Modem**

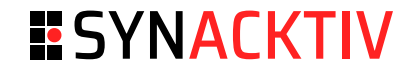

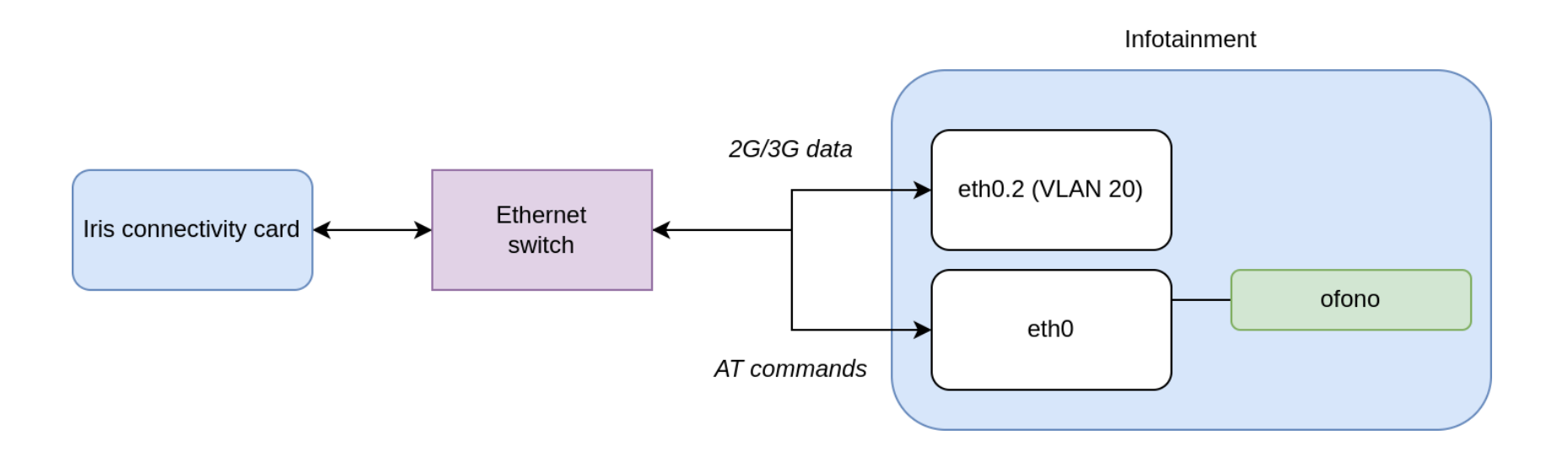

#### **Network**

**Iptables rules**

- eth0.2 for the mobile network data
- eth0 for infotainment/modem communication
	- 192.168.90.60 : Modem
	- 192.168.90.100 : Infotainment ■
- Network input is filtered using IP addresses (checked by the switch)
	- -A INPUT -s 192.168.90.60/32 -i eth0 ! -p icmp -j

#### MODEM\_INPUT

- Network output is filtered using process UID
- -A OUTPUT -m owner --uid-owner 2000 -j OFONO

#### **Ofono**

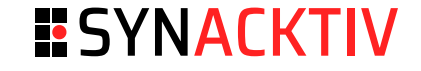

- OpenSource, hosted in git.kernel.org ■
- Manage modem using AT commands ■
- Usual channel : Serial link or USB ACM ■
- SMS, GPRS, Location, SIM management, Voice calls, ... ■
- Standard implementation  $+$  plugins for modems custom feature ■

### **Usage in Tesla car**

- Two plugins added : **Tesla** (for Telit modem) and **Iris** (for Quectel modem) ■
- AT commands transmitted over TCP (port 50950)

# **AT Commands**

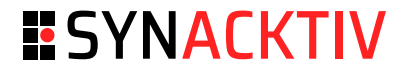

- **Text protocol** 
	- 1. Infotainment issues commands
	- 2. The modem answers
- Line ends with \r\n ■■■■
- One command at a time
- Multiple lines for response
	- Ends when a terminator  $\mathbf{u}$ ■■ is received
	- OK, ERROR, ...  $\blacksquare$
- Notifications messages

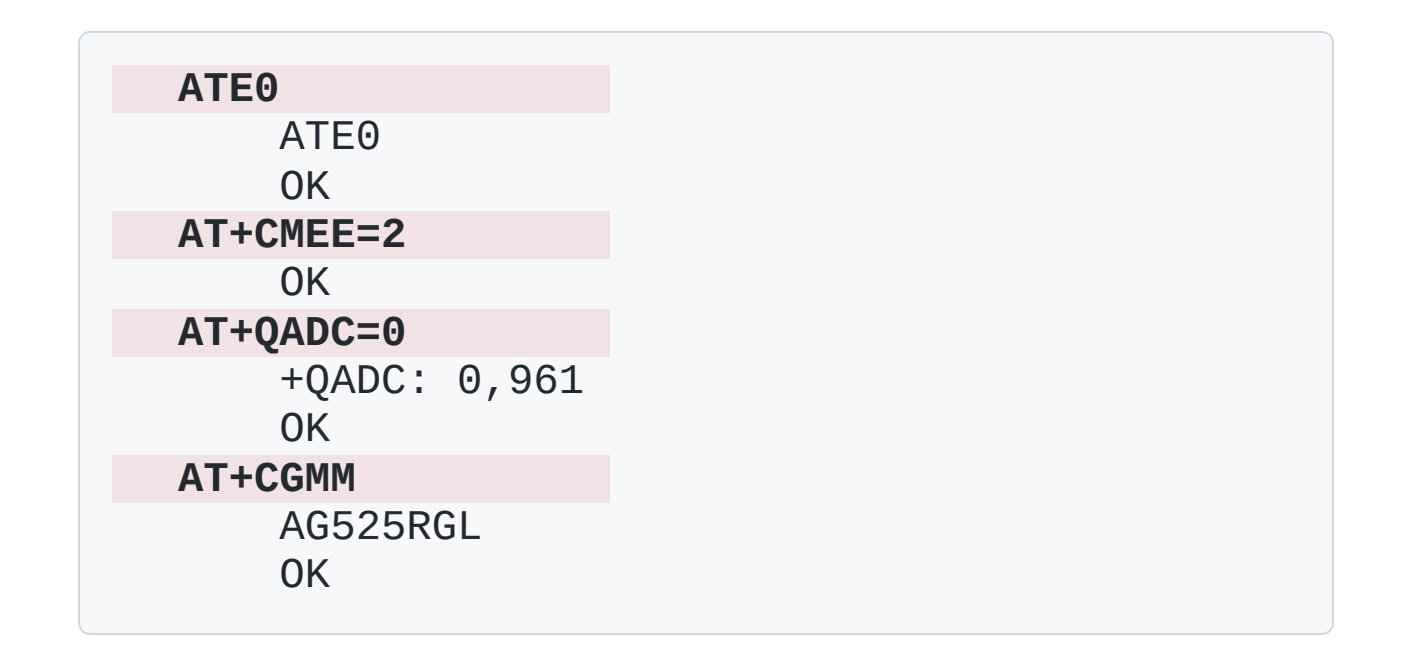

## **Quectel custom command**

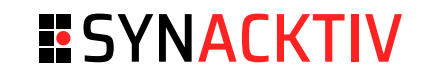

Some modem data are read at initialization

- 1. AT+CGMI : Manufacturer
- 2. AT+CGMM : Model
- 3. AT+CGMR : Revision

Quectel added a new one : AT+QAPVER

For Iris modem :

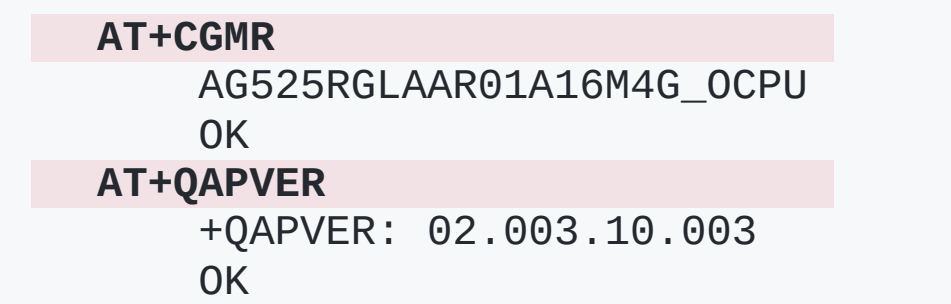

# **Vulnerability in Iris plugin**

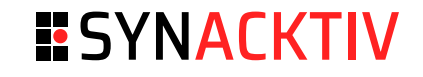

```
static void cgmr_cb(gboolean ok, GAtResult *result, gpointer user_data)
\left\{ \right.struct modem_data *modem_data = user_data;
     const char *attr;
     at_util_parse_attr(result, "+CGMR:", &attr);
     modem_data->revision = strdup(attr); // [1] Allocation
    if (modem data->int \theta = 0 \times 1b) {
         g_at_chat_send(modem_data->chat,"AT+QAPVER", 0, qapver_cb, user_data,0);
     }
}
static void qapver_cb(gboolean ok, GAtResult *result, gpointer user_data)
\{struct modem data *modem data = user data;
     const char *attr;
     strcat(modem_data->revision, "_"); // [2] Overflow 1 byte
     at_util_parse_attr(result, "+QAPVER:", &attr);
     strcat(modem_data->revision, attr); // [3] Overflow N controlled bytes
    modem\_data\rightarrow revision = strdup(attr);}
```
# **Heap-based buffer overüow exploitation**

#### **Bug primitive**  $\mathcal{C}_{I}$

- Heap overflow
- Controlled overflow size
- Controlled allocation size
- Controlled content but bad characters : \x00, \n, \r

#### **Difficulties**

- No null byte in the overflow
- No shaping primitive : mostly no allocation kept between commands
- TCP buffering of the line reception

**ESYNACKTIV** 

# **Heap shaping**

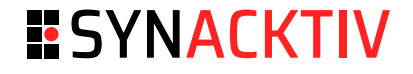

For each line in the command response until  $\alpha$  , there is an allocation with controlled size and content.

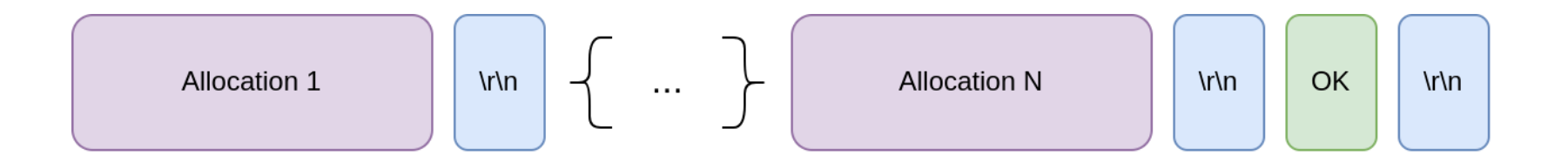

- Ofono uses **tcache** with only one thread ■
- These chunks are freed after the command response is handled ■
- Tcache prevents from merging them.

 $\rightarrow$  By playing with sizes, it is possible to place precisely an allocation.

## **Shaping with free tcache chunk**

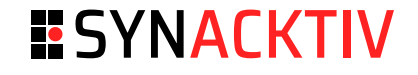

Modem sends the response X

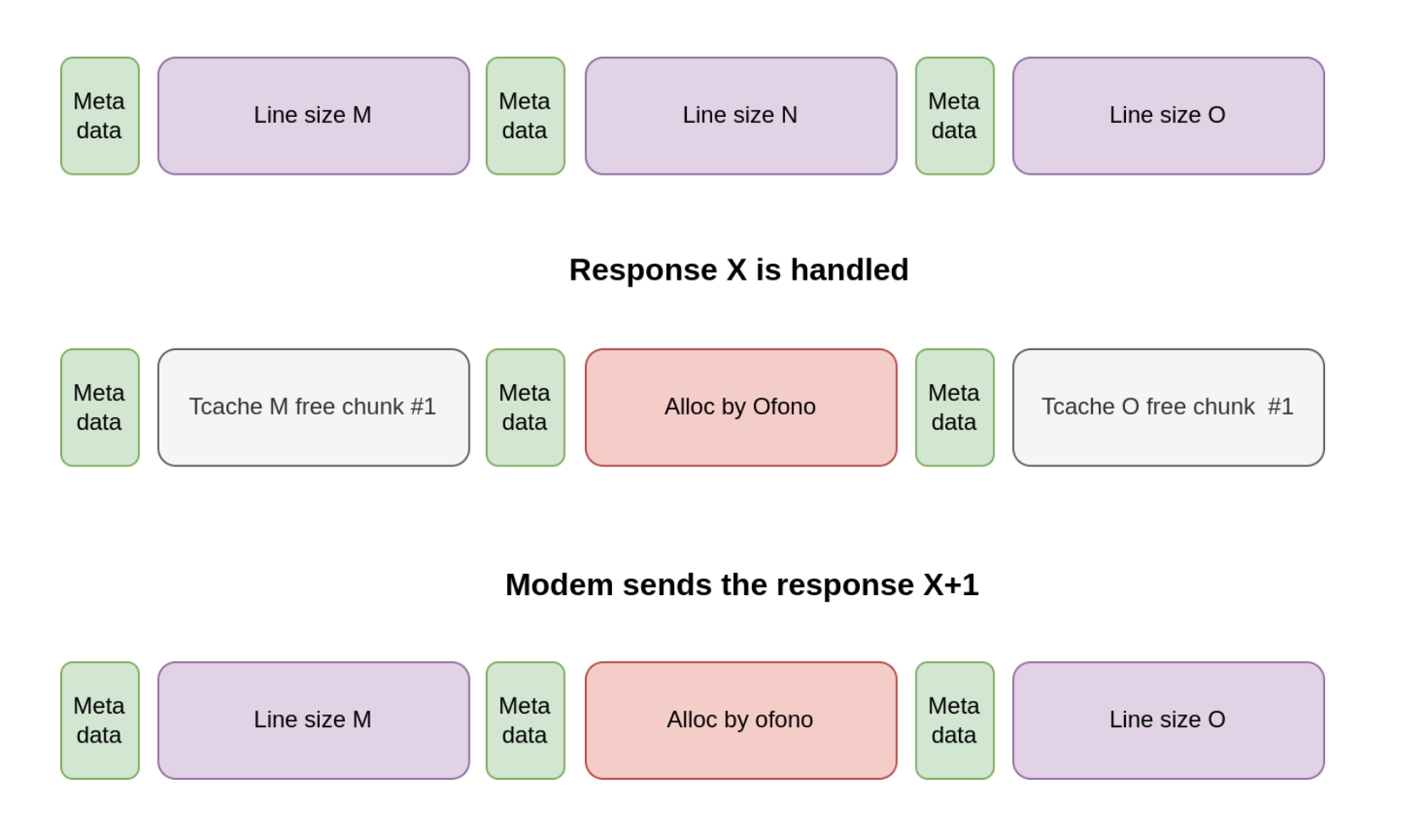

#### **From heap overflow to chunk overlap**

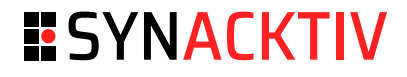

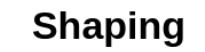

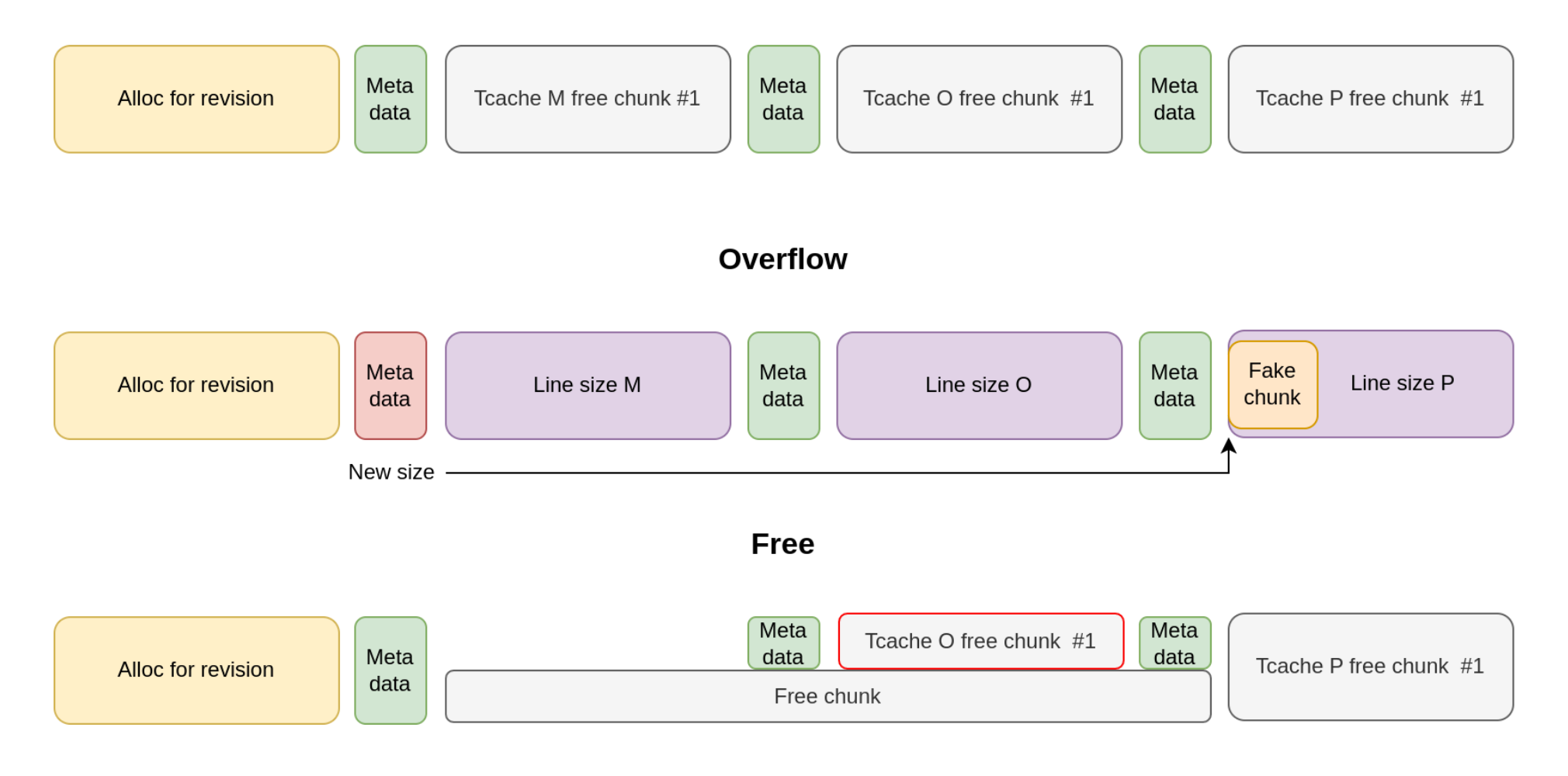

### **From overlap to arbitrary read**

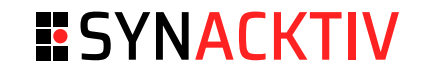

1. Use the chunk overlap to take over a Ofono structure

2. During initialization, some *files* in the SIM card are read

3. Modifying a structure sim\_fs\_op allows exfiltrating memory

```
struct sim_fs_op {
    // ...
   unsigned char *buffer; // Exfiltrated data
    // ...
   int length; \frac{1}{2} // Size of exfiltrated data
    // ...
    gboolean is_read; // Change the READ operation to a WRITE
};
```
#### **Heap content exfiltration**

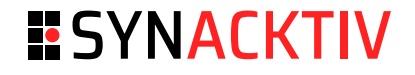

#### $\bigodot$ But where to read ?

- ASLR on all mappings
- Need to place a valid pointer in buffer

Generic solution to write a heap pointer in the heap:

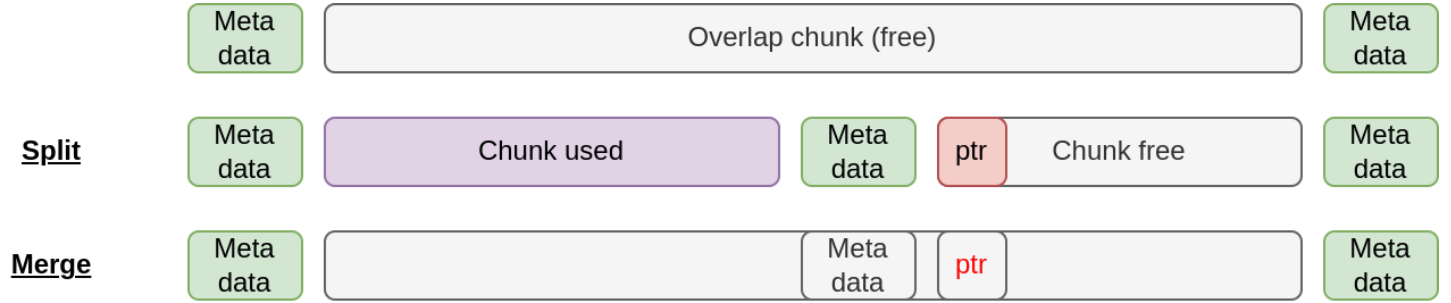

Leak obtained :

AT+CRSM=214, -1866667136, 0, 0, 4096, "4141414141414141414141..."

### **Code execution**

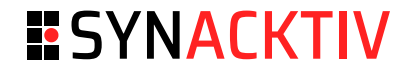

■ Controlling sim\_fs\_op also gives execution flow control with cb

```
struct sim_fs_op {
    //...
     gconstpointer cb;
     void *userdata;
};
```
- Arbitrary call with second argument controlled (userdata)
- $\blacksquare$  Jump in the libc clone implementation  $\rightarrow$  ROP

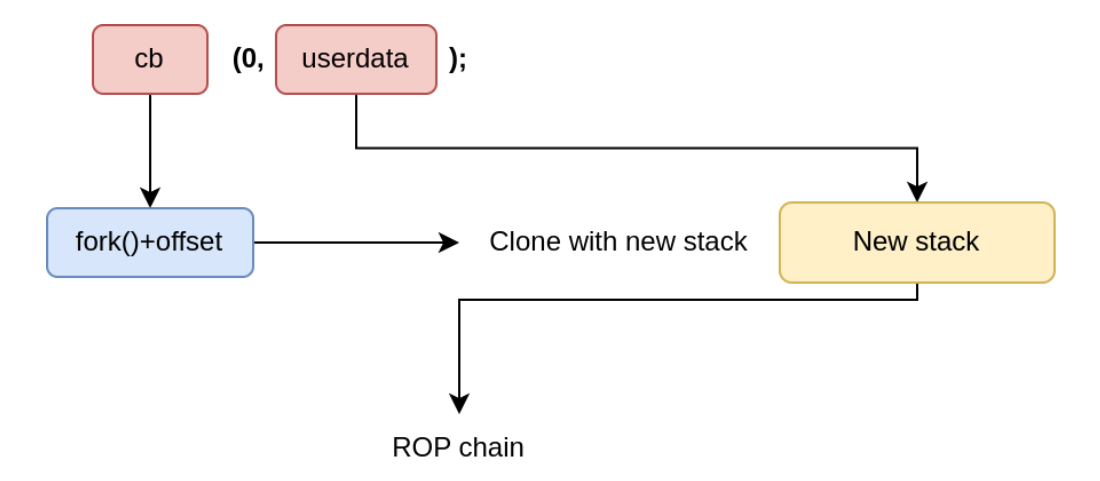

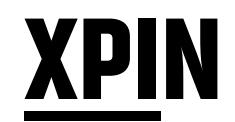

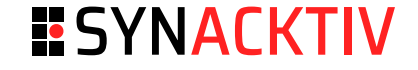

- Tesla developed a new LSM called XPIN ■
- Hooks memory management syscalls
- Prevents process from configuring executable mapping with untrusted data ■
- The hook for mprotect adds checks :
	- The mapping needs to be **backed by a file** ■
	- The file must be in a FS protected with **dmverity** ■
- SELinux has a similar feature

#### **XPIN Bypass**

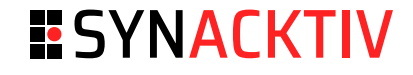

- Linux uses a Copy-On-Write mechanism (COW) when a mapping is set writable ■
	- 1. The page is shared until a write operation
	- 2. On write, the fault handler allocates a new page with the modified content
	- 3. The information about the file is kept (vma->vm\_file)
- SELinux detects when a mapping is modified but XPIN does not ■
	- The page is **anonymous** ( $vma$ ->anon\_vma) after a modification ■
- The exploit uses a **.data** section of a library to execute code ■

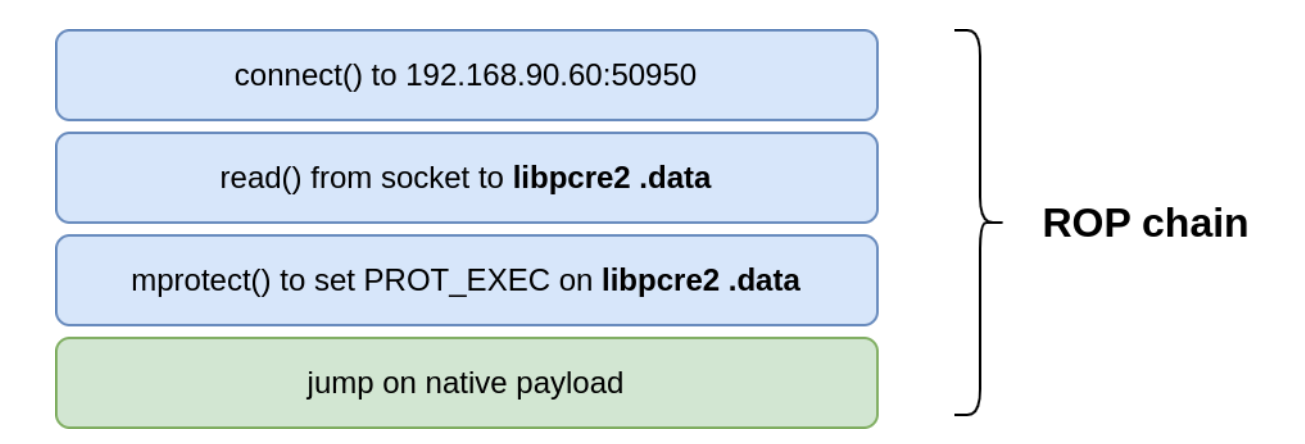

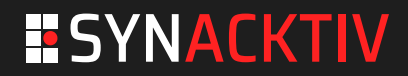

#### **Network isolation bypass**

# **Ofonod attack surface**

#### **ESYNACKTIV**

- Heavily sandboxed process ■
	- Minijail: runs in a dedicated namespace with a dedicated Linux UID ■
	- SecComp (Kafel): Only syscalls used during normal operation are allowed ■
	- Apparmor: Limit access to files to the minimum required ■
	- Iptables: Only the AT command TCP connection is allowed ■
- **B** Have the **CAP\_NET\_ADMIN** capability!
	- Used to manage the state of the data interface (UP/DOWN) ■
- Sandboxes allow Netlink socket ! ■
	- Used by some Ofono modems (not used on Tesla but are enabled) ■
	- Used by the udev ofono interface (not used on Tesla, but enabled at build time) ■

#### **Ofonod attack surface**

#### **ESYNACKTIV**

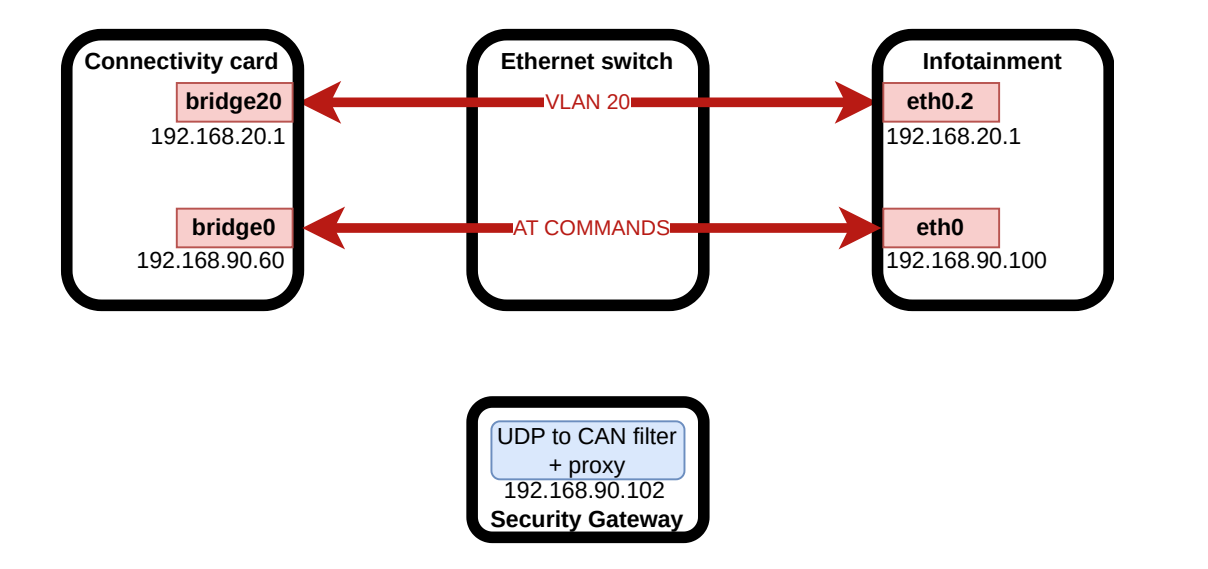

#### **Ethernet switch enforce firewalling**

- Connectivity card can only: ■
	- Communicate with the infotainment with tagged VLAN 20 ■
	- Communicate with the infotainment for the TCP AT commands ■
- Infotainment can send CAN over UDP messages to the GTW ■

# **Routing packets**

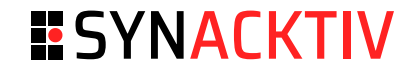

#### **Two Iptables rules are interesting**

-A FORWARD -s 192.168.10.2/32 -i vtap -o eth0.2 -j ACCEPT -A POSTROUTING -s 192.168.10.0/24 -o eth0.2 -j MASQUERADE

■ Used to give Internet access to the Steam (games) virtual machine

#### **Ofono is CAP\_NET\_ADMIN and can open Netlink sockets**

- Can rename network interfaces ■
- Can change the IP configuration
- We can take advantage of these Iptables rules to forward packets to the security gateway from the connectivity card

# **Routing packets**

Send CAN packets from the connectivity card

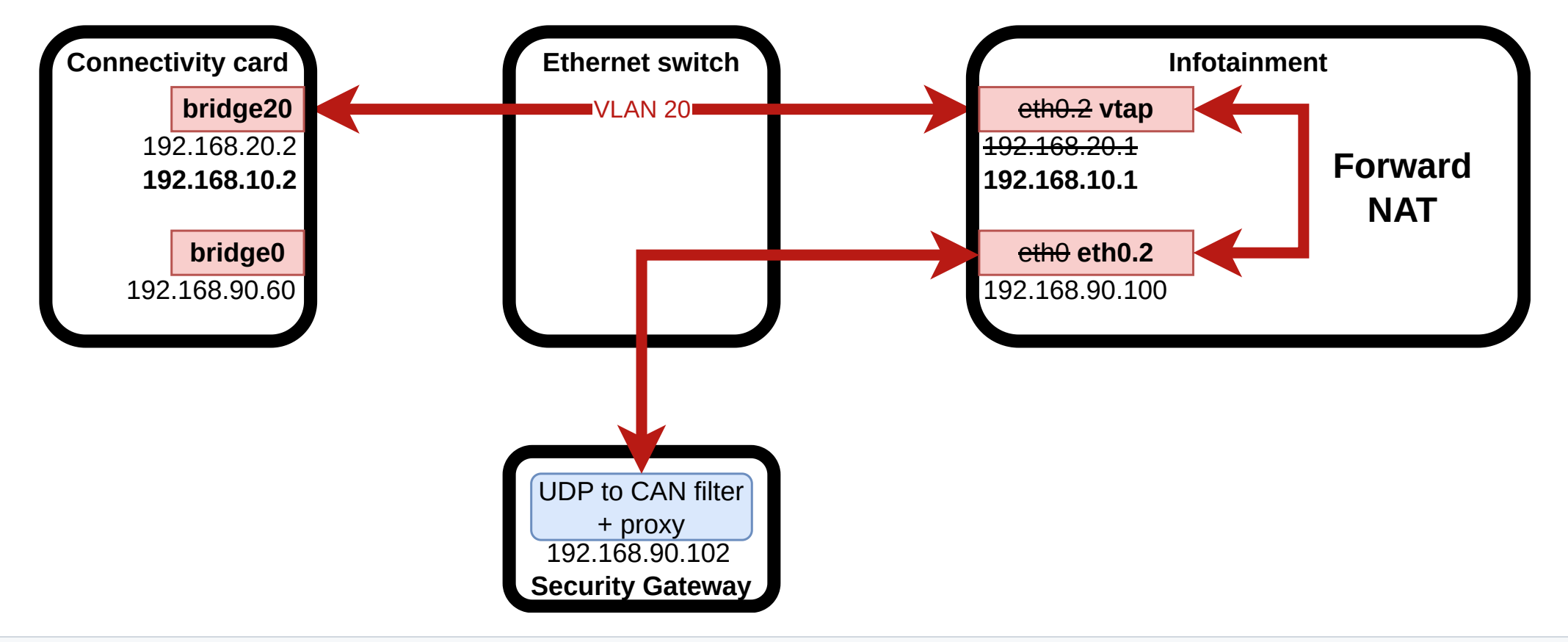

-A FORWARD -s 192.168.10.2/32 -i vtap -o eth0.2 -j ACCEPT -A POSTROUTING -s 192.168.10.0/24 -o eth0.2 -j MASQUERADE

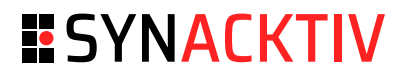

## **Conclusion**

#### **ESYNACKTIV**

- Not so long of a work ■
	- Strong knowledge of the Tesla cars architecture ■
	- Got very lucky to spot the iptables race condition ■
	- $\textsf{\textbf{-}}$  Command injection was found before by someone else on another Quectel device $^1$
- Future Infotainment exploit will be harder ■
	- Sandboxes are hard to bypass ■
	- Native code execution will be much harder in the future (XPIN) ■
- Great support from Tesla ■
	- Provides Infotainment and connectivity card ■
	- Version freeze 1 month before the event ■
	- Thanks to them ■
- Was fun
- Some Pwn2Own Automotive targets were much easier

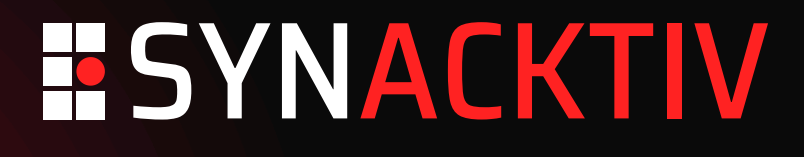

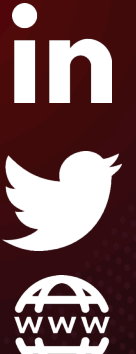

**<https://www.linkedin.com/company/synacktiv>**

**<https://twitter.com/synacktiv>**

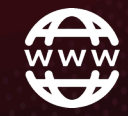

**[https://synacktiv.com](https://synacktiv.com/)**